Документ подписан простой электронной подписью Информация о владельце: ФИО: Смирнов Сергей Николаевич Должность: врио реминистерство науки и высшего образования Российской Федерации Дата подписания: 11.06.2024 13:4<mark>2:56</mark> Уникальный программный ключ: 69e375c64f7e975d4e8830e7b4fcc2ad1bf35f08

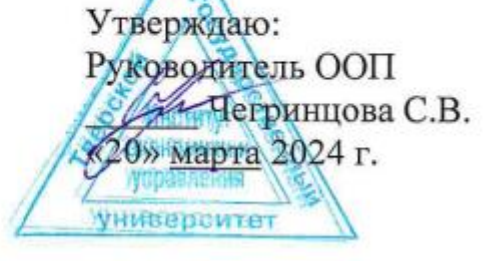

# Рабочая программа дисциплины (с аннотацией)

#### Информатика

# Направление подготовки 38.03.03 УПРАВЛЕНИЕ ПЕРСОНАЛОМ

# Профиль подготовки

# «Управление трудовыми и социальными процессами в организации»

# Для студентов 1 курса очной формы обучения 1 курса очно-заочной формы обучения

Составитель: к.ф-м.н., доцент Крылов Ю. Н.

#### **I. Аннотация**

#### **1. Цель и задачи дисциплины**

Целью освоения дисциплины является: овладение методами информационного влияния и методами защиты от информационного влияния, развитие и закрепление знаний, умений и навыков о грамотной организации формирования полной и достоверной информации о хозяйственных процессах и финансовых результатах деятельности предприятия, с использованием информационных технологий, необходимой для принятия оптимальных управленческих и экономических решений, формирование у обучающихся ключевой общепрофессиональной компетенции.

#### **Задачами** освоения дисциплины являются:

- изучение основ теории информации, информационной безопасности;
- изучение логического и физического уровней устройства вычислительной техники;
- получение практических навыков работы на персональном компьютере в основных операционных системах;
- освоение офисных программ: текстовый редактор, табличный редактор, система подготовки презентаций, базы данных;
- изучение основ алгоритмизации и программирования;
- изучение основных принципов классификации и систематизации информации об объектах наблюдения; выработка навыков применения принципов обобщения учетной информации;
- развитие умения формировать информационную базу для проведения управленческого анализа;
- изучение специфики работы современного управляющего в компьютерной среде;
- освоение организации информационной системы для заинтересованных пользователей;
- развить умение подготовки и представления управленческой информации, удовлетворяющей требованиям различных пользователей (внутренних и внешних);
- знакомство с информационной системой предприятия и технологиями для поддержки принятия управленческих решений;
- ознакомление с методами формирования информационной базы для решения задач комплексного анализа хозяйственной деятельности.

#### **2. Место дисциплины в структуре ООП**

Дисциплина относится к обязательной части учебного плана по направлению подготовки 38.03.03 «Управление персоналом» профиль «Управление трудовыми и социальными процессами в организации».

Для изучения дисциплины требуется знание математики и информатики в объеме средней школы.

Дисциплина имеет сложную логическую и содержательно-методическую взаимосвязь с другими частями образовательной программы. Принятие управленческих решений базируется на достоверной и полной информации, поэтому без анализа достоверности и полноты информации невозможно принятие оптимальных управленческих решений.

Современный этап развития общества характеризуется широким использованием компьютерной техники, новых информационных технологий, телекоммуникаций, новых видов документальной связи. Уровень развития вычислительной техники требует от специалистов наличие знаний и навыков работы с компьютером для решения вопросов получения, хранения, преобразования, передачи и использования информации.

Данная дисциплина является предшествующей для дисциплин, в которых требуется сбор и анализ информации по различным аспектам.

В теоретико-методологическом и практическом направлении она тесно связана со следующими дисциплинами учебного плана и является для них предшествующей при формировании компетенции: Экономическая теория; Основы управления персоналом; Маркетинг, Статистика, Анализ данных в Excel при решении кадровых задач, Информационные технологии в управлении персоналом и др.

**3. Объем дисциплины:** 3 зачетных единиц, 108 академических часов, **в том числе:**

**Для очной формы обучения:**

**контактная аудиторная работа:** лекции 17 часа, практические занятия 34 часа, **самостоятельная работа:** 57 часов.

**Для очно-заочной формы обучения:**

**контактная аудиторная работа:** лекции 12 часов, практические занятия 14 часов, **самостоятельная работа:** 82 часа.

#### **4. Планируемые результаты обучения по дисциплине, соотнесенные с планируемыми результатами освоения образовательной программы**

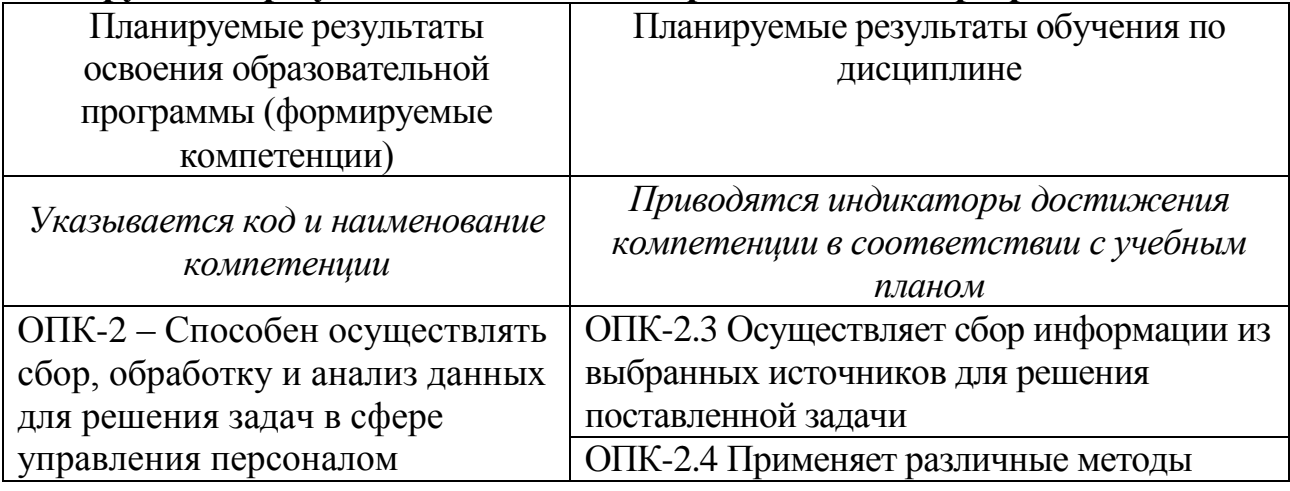

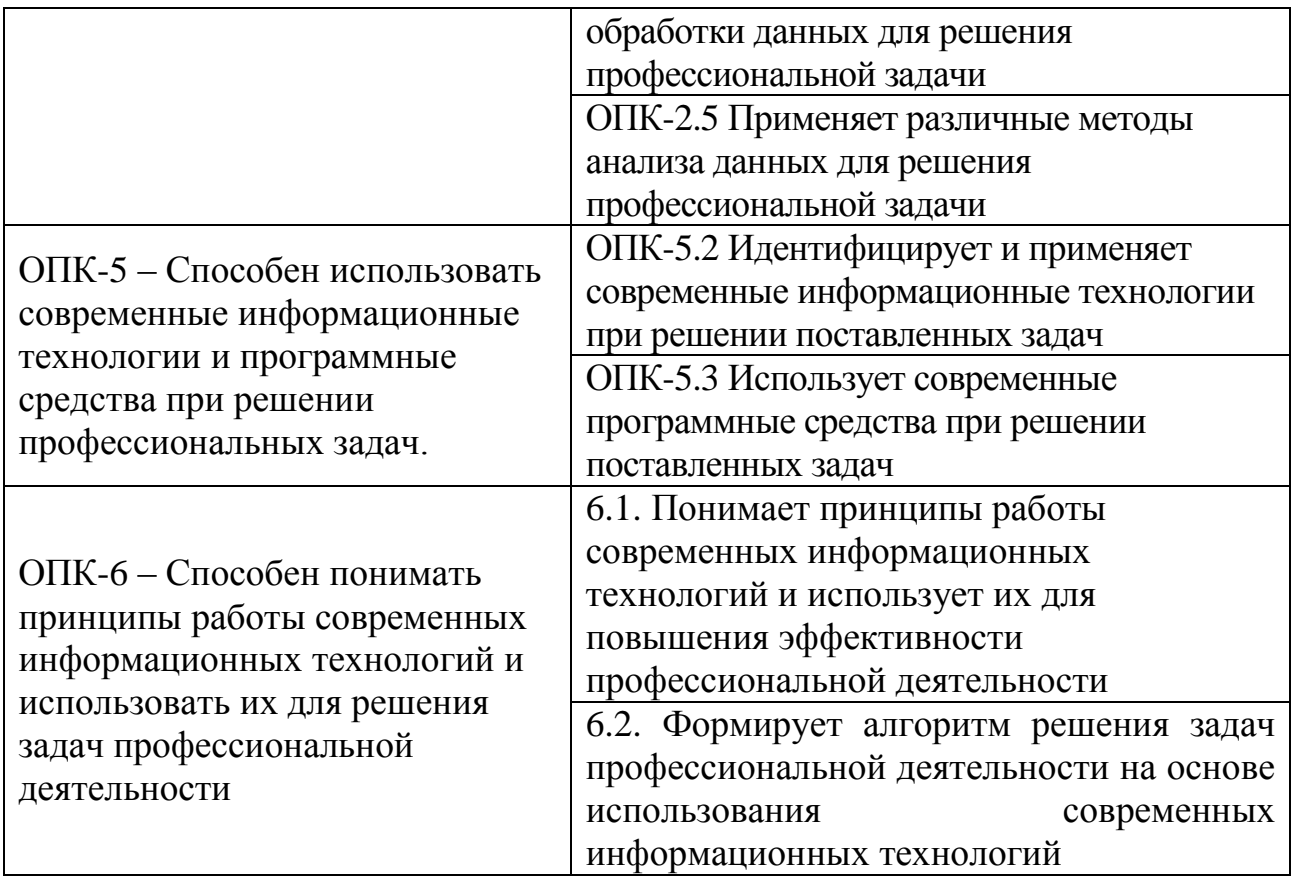

**5***.* **Форма промежуточной аттестации и семестр прохождения:**

**По очной форме обучения:** экзамен, 1 семестр

**По очно-заочной форме обучения:** экзамен, 2 семестр

**6. Язык преподавания** русский**.**

# **II. Содержание дисциплины, структурированное по темам (разделам) с указанием отведенного на них количества академических часов и видов учебных занятий**

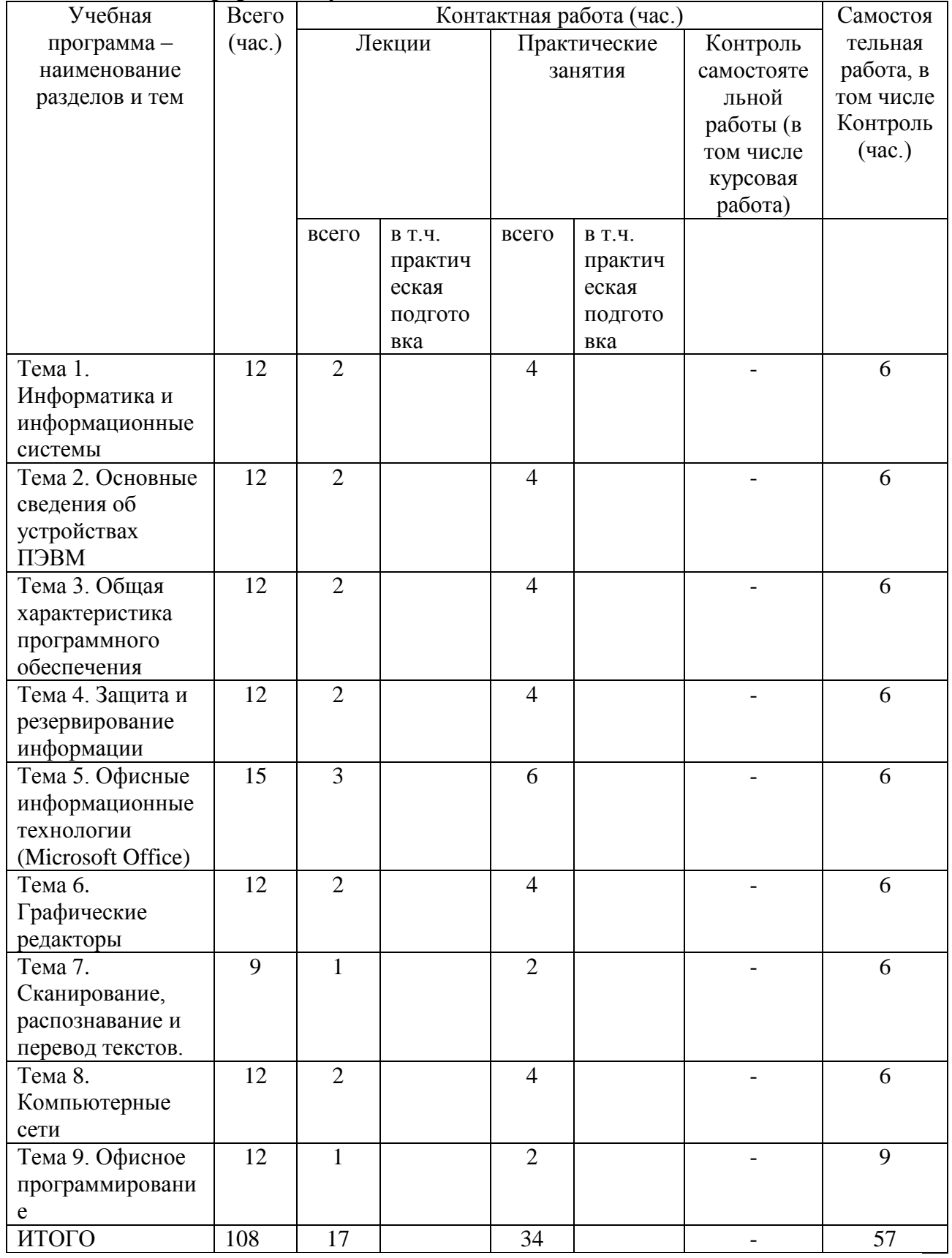

# **Для очной формы обучения**

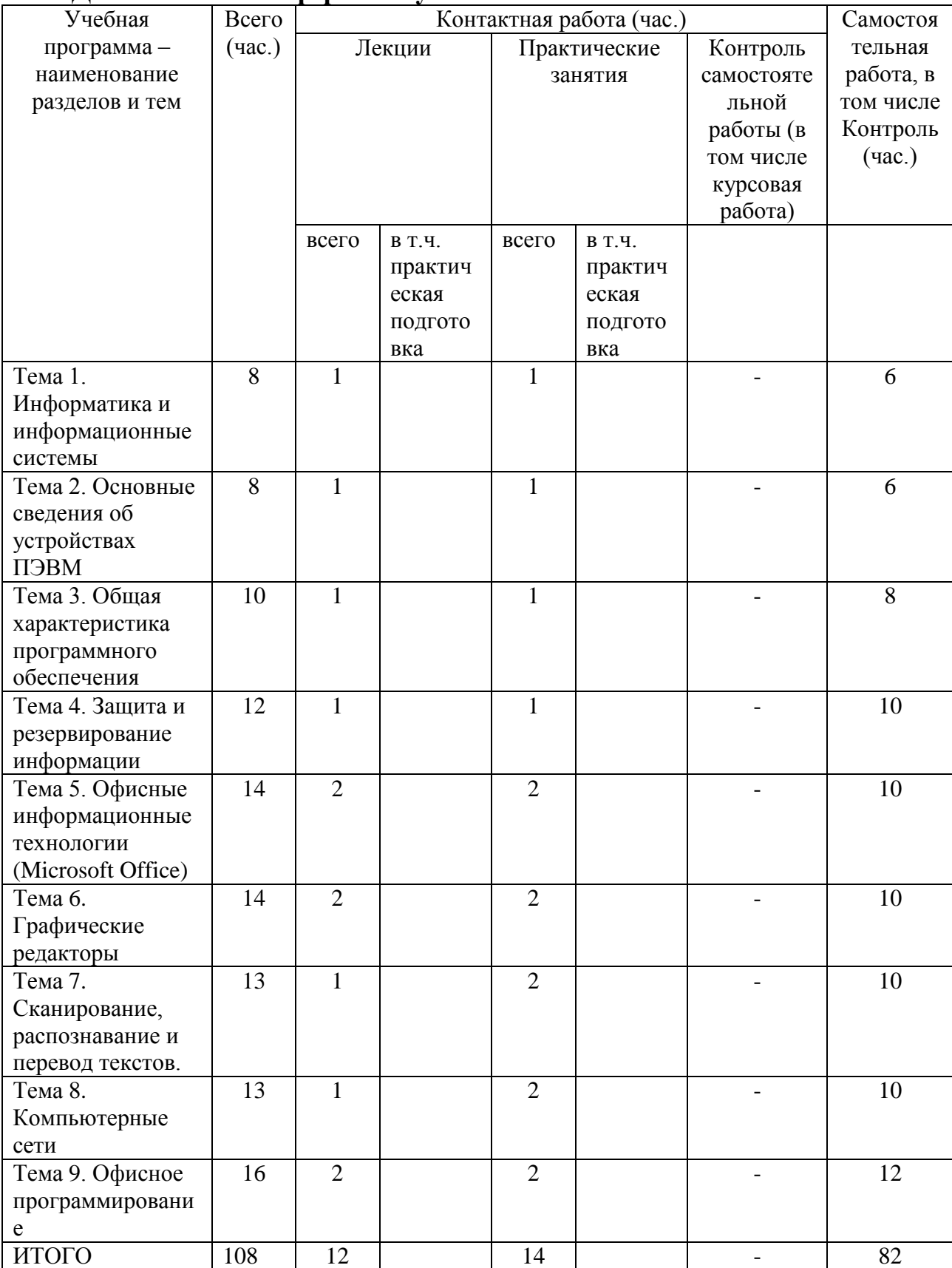

# **Для очно-заочной формы обучения**

# **Содержание разделов и тем по дисциплине Тема 1. Информатика и информационные системы**

Определение информации. Особенности управленческой информации. Надёжность, достоверность, оперативность информации. Информационные технологии (ИТ). Информационные системы (ИС). Поколения ИС. Структура и состав ИС. Тенденции развития информационных систем.

Информационные технологии в экономике и управлении.

## **Тема 2. Основные сведения об устройствах ПЭВМ**

История развития компьютеров. PC – совместимые компьютеры. Применение других типов компьютеров. Мэйнфреймы, супер-ЭВМ, мини-ЭВМ, рабочие станции, компьютеры типа Macintosh. Современное состояние рынка.

Классификация персональных компьютеров (ПК). Настольные (DeskTop), переносные (LapTop), блокнотные (NoteBook) персональные компьютеры. Электронные секретари (PDA=Personal Digital Assistant). Тенденции развития ПК.

Магистрально-модульный принцип построения компьютера. Блоксхема устройства компьютера. Микропроцессорная база. Материнская плата. Чипсет. Представление информации в компьютере. Ячейки памяти и их адреса. Оперативная память (RAM=Random Access Memory). Управление памятью. Кэш-память. Постоянная память (BIOS). Программа настройки конфигурации компьютера - SETUP. Память для хранения параметров конфигурации ПК (CMOS). Контроллеры. Шины адреса и данных. Мониторы и видеоконтроллеры. Клавиатура.

#### **Тема 3.** . **Общая характеристика программного обеспечения**

Классификация программного обеспечения (ПО). Системное и прикладное ПО. Операционные системы: однозадачные, многозадачные, сетевые. Сервисные программы: оболочки, утилиты, антивирусные средства, средства архивирования. Трансляторы языков программирования. Программы технического обслуживания. Прикладное программное обеспечение.

Общая характеристика операционных систем. Понятие операционной системы (ОС). Классификация ОС. Операционные системы PC-совместимых компьютеров: DOS, OS/2, UNIX, WINDOWS ХР и WINDOWS 10. ОС реального времени. Сравнительная характеристика операционных систем. Основные критерии подхода к выбору ОС. Особенности и достоинства операционной системы WINDOWS XP. Тенденции развития операционных систем.

Операционная система WINDOWS. Основные характеристики. Требования к аппаратуре. Технология Plug and Play. Реестр Windows. Технологии DDE, OLE, DCOM и ActiveX. Пользовательский интерфейс: новый рабочий стол – Active Desktop, папки, документы, ярлыки. Длинные имена файлов. Стандартные папки: «Мой компьютер», «Корзина», «Портфель». Многозадачность. Панель задач. Выполнение приложений. Главное меню. Справочная система и мастера. Прикладные программы группы «Стандартная»: калькулятор, блокнот, Paint, WordPad, Imaging. Программы работы с дисками. Файловая система. Выполнение операций с файлами и папками. Программа «Проводник». WINDOWS СOMMANDER.

Настройка пользовательского интерфейса WINDOWS. Настройка производительности WINDOWS. Установка программного обеспечения.

Мультимедиа для WINDOWS. (Средства для записи и воспроизведения звука и Video).

Коммуникационные возможности Windows. Подключение к Internet.

#### **Тема 4. Защита и резервирование информации**

Устройства хранения информации. Характеристики. Принципы хранения информации. Жесткие магнитные диски. Гибкие магнитные диски. Форматирование дисков. Компакт-диски: CD-ROM, CD-R, CD-RW, DVD-ROM. Магнитооптические диски. Стримеры.

Периферийные устройства компьютера. Принтеры: матричные, струйные, лазерные, сублимационные. Сканеры. Плоттеры. Мышь. Джойстик. Источники бесперебойного питания. Модемы и факс-модемы.

Резервирование информации с помощью архиваторов Arj, PkZip, Rar, WinZip и WinRar. Восстановление информации.

Компьютерные вирусы. Способы их проявления и распространения. Защита от компьютерных вирусов. Антивирусные программы: AidsTest, Dr.Web, AntiViralPro (AVP), Norton AntiVirus, McAfee.

#### **Тема 5. Офисные информационные технологии (Microsoft Office)**

Офис ‒ центр обработки информации. Типовые офисные работы. Интегрированные пакеты для офиса: Borland Office, SmartSuite, Microsoft Office. Офисные решения фирмы Microsoft. Состав пакета Microsoft Office 97. Требования к аппаратуре и операционной системе. Технология Office Link. Механизм Drug and Drop. Технология IntelliSense. Механизм связи и внедрения объектов OLE2. Принцип динамического обмена между приложениями DDE.

Текстовый процессор Microsoft Word. Объектноориентированный интерфейс: окна, меню, панели инструментов. Форматирование, стили и шаблоны документов. Поиск и замена. Проверка орфографии и автокоррекция. Импортирование графики и работа с рисунками. Структурирование документа. Сноски, ссылки, закладки, указатели, оглавление. Печать. Создание и работа с таблицами.

Система электронных таблиц Microsoft Excel. Назначение электронных таблиц. Настройка рабочего стола. Мастера. Редактирование и форматирование таблиц. Данные, формулы и функции. Связывание таблиц. Основы построения диаграмм. Художественное оформление результатов работы. Создание отчетов. Печать результатов работы. Создание и

использование баз данных в электронных таблицах. Сортировка и поиск в базе данных.

Система управления базами данных Microsoft Access. Средства графического интерфейса. Организация баз данных. Создание баз данных. Представление данных: таблица, форма, запрос, отчет. Справочная система и мастера.

Средство создания мультимедиа презентаций Microsoft PowerPoint. Шаблоны и библиотеки. Мастера.

Анализ деятельности офиса с помощью пакета Microsoft Office 97. Ведение базы данных офиса. Целенаправленный сбор данных о результатах деятельности офиса. Официальный документооборот офиса. Подведение итогов деятельности: отчеты, презентации, реклама. Ведение финансов. Планирование деятельности, прогнозирование, принятие решений.

Безбумажная технология: состояние и перспективы.

#### **Тема 6. Графические редакторы**

Векторная и точечная графика. Пиксели. Разрешение. Размеры изображения.

Corel Draw . Базовые навыки. Панели инструментов. Редактирование формы объектов и их контуров. Создание цветных изображений. Работа с текстом. Работа с мастерами изображений. Печать. Создание фирменного стиля. Рекламные объявления. Моделирование объема. Создание тиража индивидуальных писем. Календарь.

Adobe Photoshop. Назначение и основные возможности программы. Панели инструментов. Понятие цветовой модели. Способы просмотра изображения. Изменение размеров полотна. Работа с каналами. Основные приемы работы с выделенной областью. Работа со слоями.

3D Studio MAX. Трехмерное изображение. Визуальные эффекты.

## **Тема 7. Сканирование, распознавание и перевод текстов.**

Средства мультимедиа. Звуковые карты. Карты видеозахвата и обработки изображений. Требования к мультимедийным компьютерам. Программы распознавания символов. Программы-переводчики.

Программа автоматического распознавания текстов - FineReader. Предварительная настройка. Сканирование и сохранение изображений. Распознавание, редактирование текста и проверка орфографии. Сохранение текста и экспорт в другие программы.

Перевод текстов с помощью программы Stylus. Предварительная настройка. Перевод текста, набранного с клавиатуры. Сохранение перевода. Перевод текста из буфера обмена Windows. Перевод заранее подготовленного теста. Stylus и программы распознавания текстов. Stylus и программы Microsoft Office.

#### **Тема 8. Компьютерные сети**

Основы локальных сетей. Преимущества объединения компьютеров в сети. Средства пересылки данных. Топология локальных сетей. Настройка протоколов. Архитектура локальных сетей. Соединения в локальных сетях. Печать в локальных сетях. Управление локальными сетями.

Структура глобальной компьютерной сети Internet. Принципы работы. Адресация. Протокол TCP/IP.

Услуги Internet. Электронная почта (E-Mail). Телеконференции (USENET). Удаленный вход (Telnet). Передача файлов (протокол FTP). Интерактивное общение (NetMeeting). Интернет-пейджер ICQ. Всемирная паутина WWW (Word Wide Web) – система для работы с гипертекстом. Создание домашних страниц. Язык HTML. Поисковые системы: YAHOO, Alta Vista, Rambler, Aport, Yandex. Мультимедиа в Internet.

Лучшие программы для работы с Internet. Браузеры - Internet Explorer и Netscape Navigator. Почтовая программа The Bat! Forte Agent - клиент USENET. Get Right и Cute FTP - программы работы с файлами. WebTranSite программа перевода. RealPlayer Plus - работа с аудио и видео информацией. Teleport Pro - копирование Web-страниц.

Образовательные ресурсы Internet. Дистанционное обучение. Проблемы Российского Internet. Представительство Российских ВУЗов в Internet. Страницы Института экономики и управления ТГУ.

Нейрокомпьютинг. Краткий исторический обзор. Схема биологического нейрона. Основные понятия. Архитектура нейронной сети. Алгоритмы обучения. Классы задач, решаемых нейронными сетями. Применение нейронных сетей для экономического прогнозирования и принятия решений.

#### **Тема 9. Офисное программирование**

Особенности программирования в среде Microsoft Office. Visual Basic for Application. Роль экономиста в постановке и решении финансовоэкономических задач. Средство трансляции действий Macrorecorder. Классы и объекты VBA. Пример создания стартового приложения.

Excel и его объекты. Workbook. Worksheet. Chart. Range. Selection. События в Excel.

Основы программирования VBA. Типы данных и объявление переменных. Операторы. Обработка ошибок. Средства отладки VBA. Процедуры и функции. VBA проекты и модули. Создание новых диалоговых окон. Создание новых функций рабочего листа. Проектирование интерфейса надстроек Excel.

Принципы создания интегрированных приложений с использованием Visual Basic for Applications (VBA).

#### **III. Образовательные технологии**

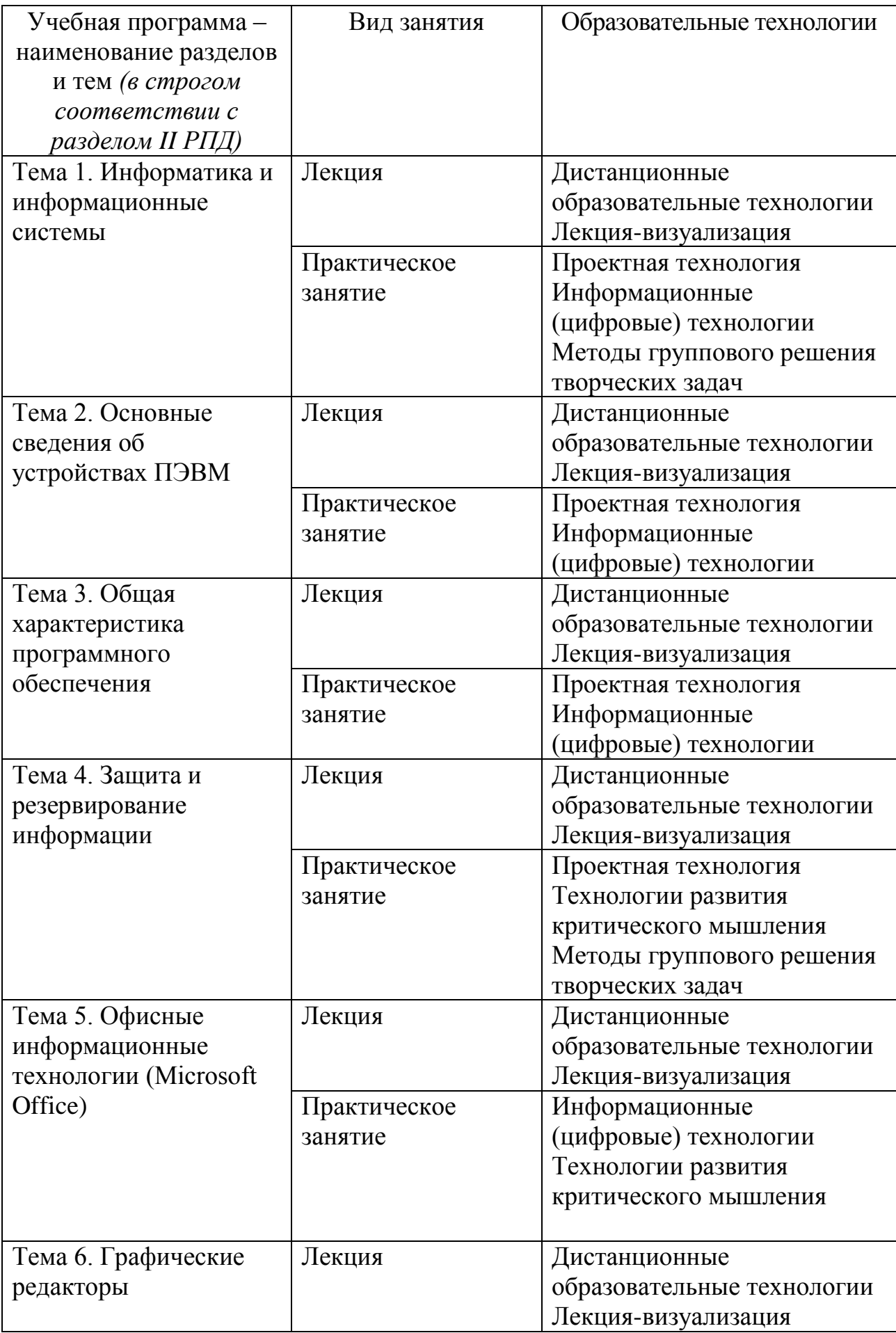

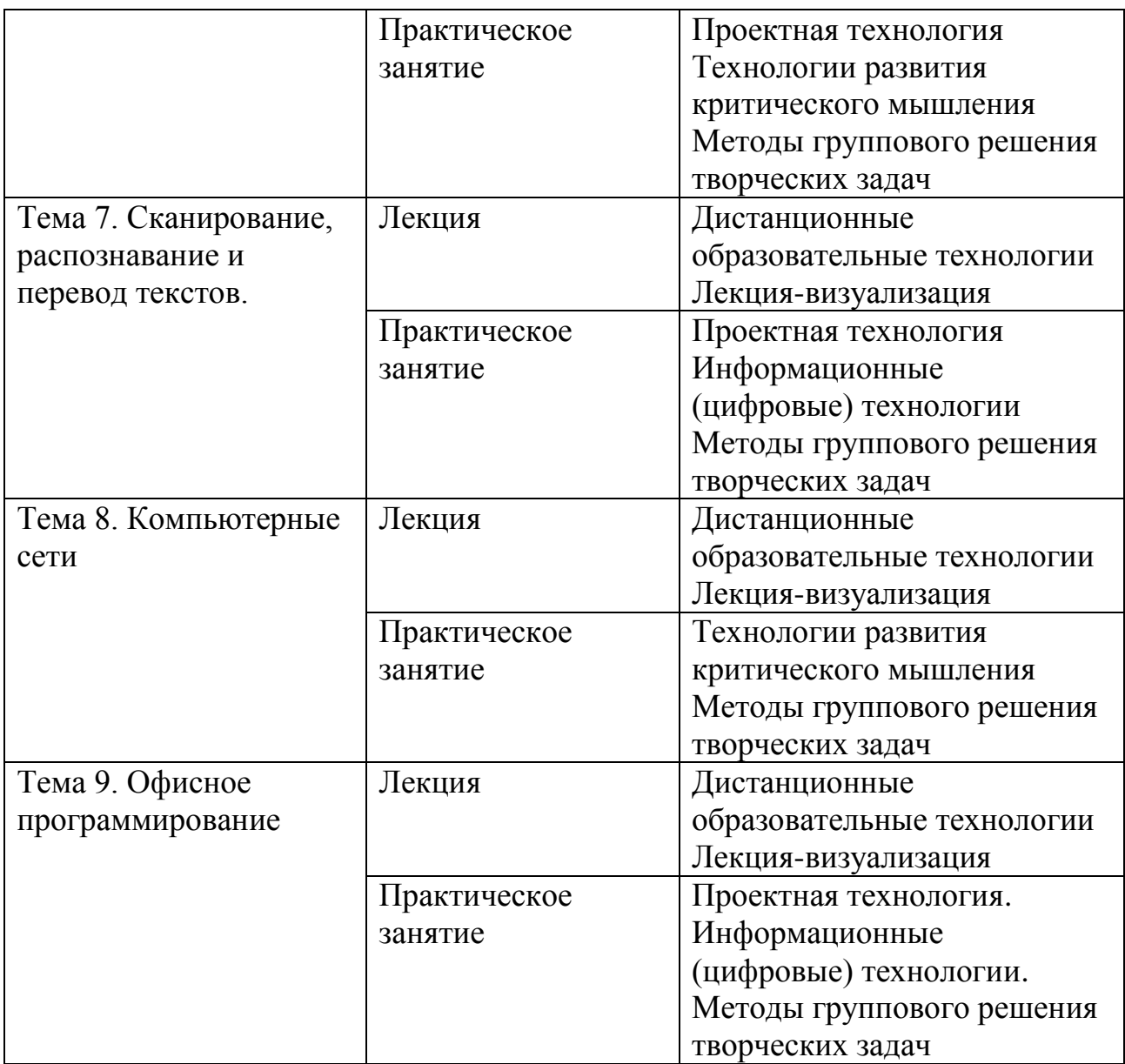

Все виды занятий могут осуществляться в очном формате в аудиториях, лабораториях и других помещениях, в режиме электронного обучения, а также с применением дистанционных образовательных технологий.

Под электронным обучением понимается организация образовательной деятельности с применением информации, содержащейся в базах данных, и обеспечивающих ее обработку информационных технологий, технических средств, информационно-телекоммуникационных сетей, направленных на организацию и повышение качества взаимодействия обучающихся и преподавателей.

Под дистанционными понимаются образовательные технологии, реализуемые в основном с применением информационнотелекоммуникационных сетей при опосредованном (на расстоянии) взаимодействии обучающихся и преподавателей.

В режиме электронного обучения и в случае применения дистанционных образовательных технологий обучающимся предоставляется доступ к электронной информационно-образовательной среде ТвГУ независимо от места их нахождения.

## **IV. Оценочные материалы для проведения текущей и промежуточной аттестации**

Оценочные материалы представлены на сайте Федерального Тестирования [http://training.i-exam.ru,](http://training.i-exam.ru/) Тест «Информатика» в полном объёме разделов Теста, что обеспечивает возможность объективной оценки уровня сформированности компетенций.

Студенты имеют допуск через Личные кабинеты для самоконтроля уровня сформированности компетенций.

С подробным содержанием оценочных материалов можно ознакомиться через Личный кабинет преподавателя на сайте [http://training.i](http://training.i-exam.ru/)[exam.ru.](http://training.i-exam.ru/)

Контроль сформированности компетенции осуществляется с помощью оценочных средств на основе критериев, которые разрабатываются с целью выявления соответствия этапов освоения компетенции планируемым результатам обучения (см. карту компетенций).

Для текущего контроля успеваемости и промежуточной и итоговой аттестации студентов используется рейтинговая система, разработанная в ТвГУ.

Итоговый контроль выполняется в виде экзамена.

За основу принята форма контроля, предусматривающая аттестацию студентов по отдельным разделам курса. Выполняются контрольные задания на ПК.

Контрольные задания оцениваются дифференцированно: отлично, хорошо, удовлетворительно, неудовлетворительно. Средняя оценка за модуль переводится в бальную систему. Условием положительной аттестации является обязательное выполнение всех контрольных заданий.

Сроки выполнения письменных контрольных заданий устанавливаются исходя из графика рубежного контроля.

Явка студента на мероприятия рубежного контроля обязательна. Студент, пропустивший контрольную точку по уважительной причине, подтвержденной документально, имеет право на выполнение пропущенных контрольных заданий по разрешению деканата.

## *Оценочные материалы для проведения текущей аттестации.*

При проведении текущей аттестации используется один конкретный изучаемый раздел Теста «Информатика» на сайте Федерального Тестирования [http://training.i-exam.ru,](http://training.i-exam.ru/) в соответствии с темой лекции или практического занятия.

#### *Оценочные материалы для проведения промежуточной аттестации.*

При проведении промежуточной аттестации используется все пройденные на данный момент контроля, разделы Теста «Информатика» на сайте Федерального Тестирования [http://training.i-exam.ru.](http://training.i-exam.ru/)

В соответствии с «Положением о рейтинговой системе обучения в ТвГУ», утвержденным и.о. ректора от 30.04.2020 г., ответ обучающегося на экзамене оценивается суммой до 40 баллов. Итоговая оценка складывается из суммы баллов, полученных за семестр, и баллов, полученных на экзамене.

В университете действует следующая шкала пересчета рейтинговых баллов:

От 40 до 69 баллов – «удовлетворительно»;

От 70 до 84 баллов – «хорошо»;

От 85 до 100 баллов – «отлично».

## **V. Учебно-методическое и информационное обеспечение дисциплины** *а) Основная литература:*

#### *б) дополнительная литература:*

1. Wiener, Norbert, 1894-1964 The human use of human beings: cybernetics and society – Published in Great Britain 1989 by Free Association Books, First published 1950; 1954, Houghton Mifllin, Copyright, 1950,1954 by Norbert Wiener, Introduction©Steve J. Heims 1989, ISBN 1-85343-075-7, Printed and bound in Great Britain by Bookcraft.

2. Колмогоров А.Н. Теория информации и теория алгоритмов. / Отв. ред. Ю.В. Прохоров. М.: Наука; 1987. 304 с.

3. Колокольникова А. И. Информатика [Электронный ресурс]: учебное пособие / А. И. Колокольникова, Е. В. Прокопенко, Л. С. Таганов. - М.: Директ-Медиа, 2013. - 115 с. - 978-5-4458-2864-8. URL: http://www.biblioclub.ru/index.php?page=book&id=210626 (дата обращения 15.12.2015).

4. Информационные технологии в менеджменте: базовый блок : [16+] / сост. А.В. Мухачева, О.И. Лузгарева, Т.А. Кузнецова ; Кемеровский государственный университет. – Кемерово : Кемеровский государственный университет, 2019. – 226 с. : ил. – Режим доступа: по подписке. – URL: <https://biblioclub.ru/index.php?page=book&id=600380> (дата обращения: 17.11.2020). – Библиогр. в кн. – ISBN 978-5-8353-2432-3. – Текст : электронный.

5. Информационные технологии в менеджменте: профессиональный блок : [16+] / сост. А.В. Мухачева, О.И. Лузгарева, И.В. Донова ; Кемеровский государственный университет. – Кемерово : Кемеровский государственный университет, 2019. – 218 с. : ил., схем., табл. – Режим доступа: по подписке. – URL: <https://biblioclub.ru/index.php?page=book&id=573541> (дата обращения: 17.11.2020). – Библиогр. в кн. – ISBN 978-5-8353-2343-2. – Текст : электронный.

6. Ефромеева Е.В. Математика и информатика. Раздел Информатика [Электронный ресурс]: учебное пособие.— М.:

Международный юридический институт, 2012.— 120 c.— Режим доступа: http://www.iprbookshop.ru/34399.html.— ЭБС «IPRbooks»

7. Крылов Ю.Н. Анализ термина «информация» в теории информации // Вестник ТвГУ. Серия: Экономика и управление. 2015. №3. С. 282-288. [Электронный ресурс] URL: <http://elibrary.ru/item.asp?id=23757736> (дата обращения: 15.12.2015).

8. Безручко, В. Т. Информатика. Курс лекций : учебное пособие / В. Т. Безручко. — Москва : ФОРУМ : ИНФРА-М, 2020. — 432 с. — (Высшее образование: Бакалавриат). - ISBN 978-5-8199-0763-4. - Текст : электронный. - URL:<https://znanium.com/catalog/product/1036598>(дата обращения: 16.11.2020). – Режим доступа: по подписке.

9. Безручко, В. Т. Компьютерный практикум по курсу «Информатика» : учебное пособие / В. Т. Безручко. — 3-е изд., перераб. и доп. — Москва : ФОРУМ : ИНФРА-М, 2019. — 368 с. — (Высшее образование: Бакалавриат). - ISBN 978-5- 8199-0714-6. - Текст : электронный. - URL: <https://znanium.com/catalog/product/1009442>(дата обращения: 16.11.2020). – Режим доступа: по подписке.

10. Гвоздева, В. А. Информатика, автоматизированные информационные технологии и системы : учебник / В. А. Гвоздева. — Москва : ФОРУМ : ИНФРА-М, 2020. — 542 с. - ISBN 978-5-8199-0877-8. - Текст : электронный. - URL: <https://znanium.com/catalog/product/1066785>(дата обращения: 16.11.2020). – Режим доступа: по подписке.

2) Программное обеспечение

а) Лицензионное программное обеспечение

## **Студенческий пер., д. 12, корпус «Б», аудитория 338**

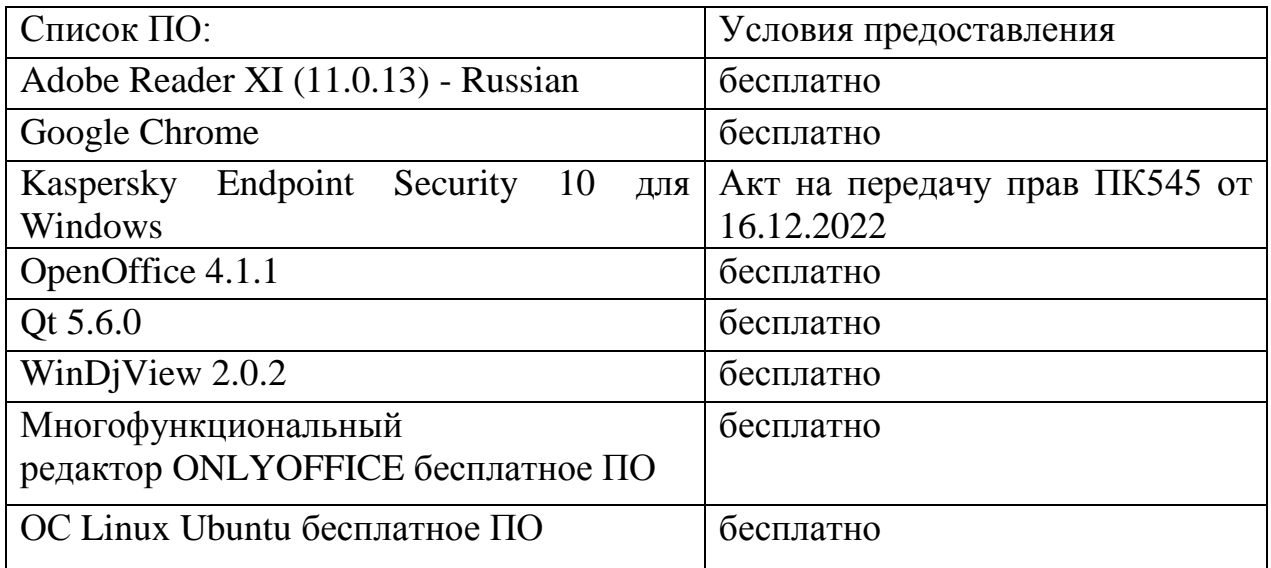

**Студенческий пер., д. 12, корпус «Б», аудитория 245**

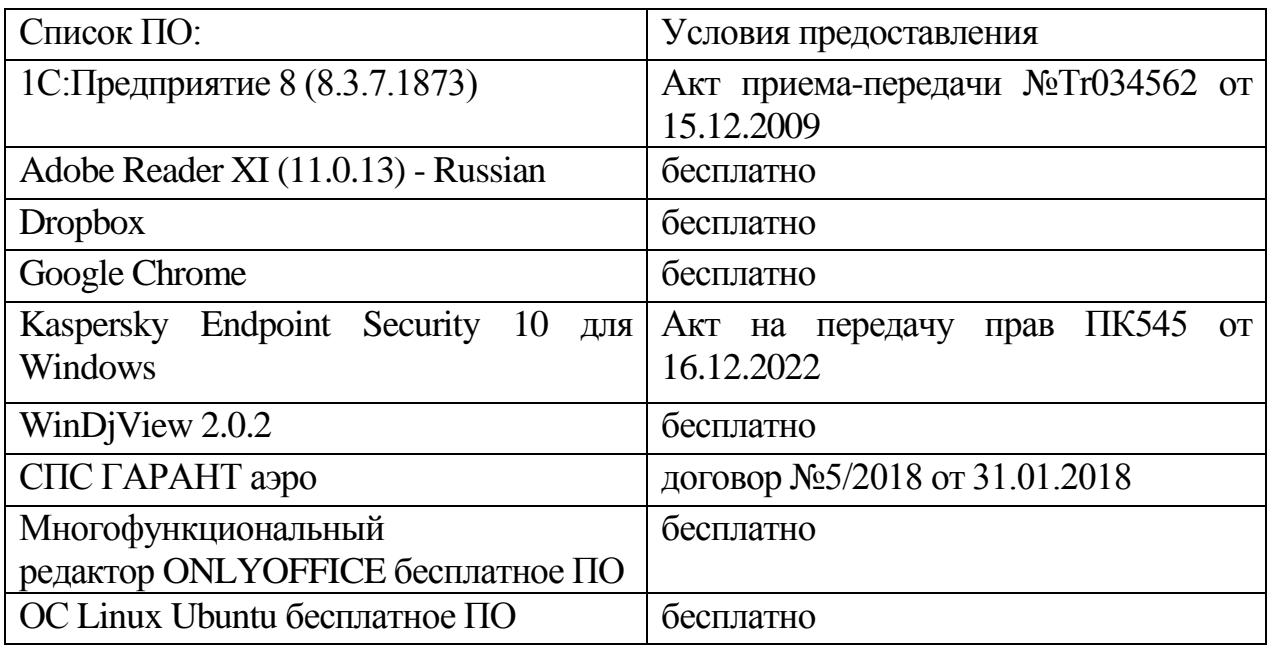

б) Свободно распространяемое программное обеспечение

- Adobe Reader XI
- Debut Video Capture
- 7-Zip
- $-iTAI.C$
- Google Chrome
- и др.

# 3) **Современные профессиональные базы данных и информационные**

**справочные системы** *(Доступ с компьютеров сети ТвГУ)*

- 1. ЭБС Лань<https://e.lanbook.com/>
- 2. ЭБС Znanium.com<https://znanium.com/>
- 3. ЭБС Университетская библиотека online [https://biblioclub.ru](https://biblioclub.ru/)
- 4. ЭБС ЮРАЙТ<https://urait.ru/>
- 5. ЭБС IPR SMART<https://www.iprbookshop.ru/>

6. Научная электронная библиотека eLIBRARY.RU (подписка на журналы): [https://elibrary.ru/projects/subscription/rus\\_titles\\_open.asp](https://elibrary.ru/projects/subscription/rus_titles_open.asp)

7. Репозитарий ТвГУ [http://eprints.tversu.ru](http://eprints.tversu.ru/)

4) Перечень ресурсов информационно-телекоммуникационной сети «Интернет», необходимых для освоения дисциплины

1. База данных «Обзор банковского сектора» - информационноаналитические материалы Центрального банка Российской Федерации [https://www.cbr.ru](https://www.cbr.ru/)

2. База данных «Открытые данные» - информационноаналитический раздел официального сайта Министерства финансов РФ <https://minfin.gov.ru/ru/opendata/>

3. База статистических данных Росстата <https://rosstat.gov.ru/statistic>

4. База данных НП «Международное Исследовательское Агентство «Евразийский Монитор» - <http://eurasiamonitor.org/issliedovaniia>

5. База данных Федеральной налоговой службы «Статистика и аналитика» - [https://www.nalog.ru/rn39/related\\_activities/statistics\\_and\\_analytics/](https://www.nalog.ru/rn39/related_activities/statistics_and_analytics/)

6. Справочная система Главбух – Свободный доступ on-line: [http://www.1gl.ru](http://www.1gl.ru/)

7. Единый портал бюджетной системы Российской Федерации <https://budget.gov.ru/>

8. База данных «Бюджет» Минфина России <https://minfin.gov.ru/ru/perfomance/budget/>

9. База статистических данных Минфина России <https://minfin.gov.ru/ru/statistics/>

10. МУЛЬТИСТАТ – многофункциональный статистический портал [http://www.multistat.ru/?menu\\_id=1](http://www.multistat.ru/?menu_id=1)

11. Федеральный образовательный портал «Экономика Социология Менеджмент» - [http://ecsocman.hse.ru](http://ecsocman.hse.ru/)

12. База данных «Финансовая математика – Библиотека управления» - Корпоративный менеджмент - <https://www.cfin.ru/finanalysis/math/>

13. Единый федеральный реестр сведений о банкротстве (ЕФРСБ) <https://bankrot.fedresurs.ru/>

14. Информационная система для методической поддержки, сбора лучших практик регулирования, дистанционного обучения специалистов в области оценки регулирующего воздействия на федеральном и региональном уровне (ИС МПДО) - orv.gov.ru

15. База документов Минэкономразвития РФ <https://www.economy.gov.ru/material/dokumenty/>

## **VI. Методические материалы для обучающихся по освоению дисциплины**

Организуя свою работу по освоению дисциплины, обучающиеся должны:

– использовать рекомендуемый режим и характер учебной работы по изучению дисциплины, по практическому применению изученного материала, по выполнению заданий в ходе текущего и промежуточного контроля, по использованию информационных технологий и др.;

– ознакомиться с методическими указаниями по дисциплине, перечнем учебно-методических изданий, рекомендуемых для подготовки к занятиям и выполнения самостоятельной работы, а также с методическими материалами на бумажных и/или электронных носителях, выпущенных кафедрой.

Самостоятельная работа студентов, предусмотренная учебным планом должна соответствовать более глубокому усвоению изучаемого курса, формировать навыки исследовательской работы и ориентировать студентов на умение применять теоретические знания на практике.

Методические указания для обучающихся по освоению дисциплины:

*1. Работа с источниками, указанными в разделе основной и дополнительной литературы.* В ходе изучения дисциплины обучающимся необходимо использовать: материалы, представленные преподавателем в ходе аудиторных занятий; законодательные и нормативно-правовые акты, регулирующие деятельность экономических агентов в исследуемой сфере; источники, указанные в разделе основной и дополнительной литературы и др.

*2. Самостоятельное изучение тем дисциплины.* В ходе самостоятельного изучения материала обучающиеся могут оформлять конспекты по изучаемой теме, которые повышают качество освоения материала, а также подготовиться к проведению промежуточной аттестации. Для наглядности и удобства запоминания материала рекомендуется активно использовать при конспектировании рисунки, схемы и таблицы.

*3. Подготовка к занятиям.* В ходе подготовки к занятиям обучающиеся должны следовать методическим рекомендациям преподавателя, учитывая что часть вопросов выносится на обсуждение на занятиях. Одной из основных форм текущего контроля подготовки обучающихся к занятиям является устный ответ, доклад, презентация, контрольное тестирование, выполнение ситуационных заданий и др.

*4. Подготовка к промежуточной аттестации.* При подготовке к промежуточной аттестации обучающиеся должны опираться на учебный материал, полученный в ходе занятий, а также на процесс самостоятельного изучения дисциплины. В ходе промежуточной аттестации оценивается степень сформированности компетенций, указанных в рабочей программе по дисциплине. При этом учитываются результаты самостоятельной работы и результаты текущего контроля.

В соответствии с «Положением о рейтинговой системе обучения в ТвГУ», утвержденным и.о. ректора от 30.04.2020 г., по дисциплине, заканчивающейся экзаменом, итоговая оценка складывается из суммы баллов, полученных за семестр (максимальное количество баллов – 60), и баллов, полученных на экзамене (максимальное количество баллов – 40).

Распределение максимальных баллов по видам работы в рамках рейтинговой системы:

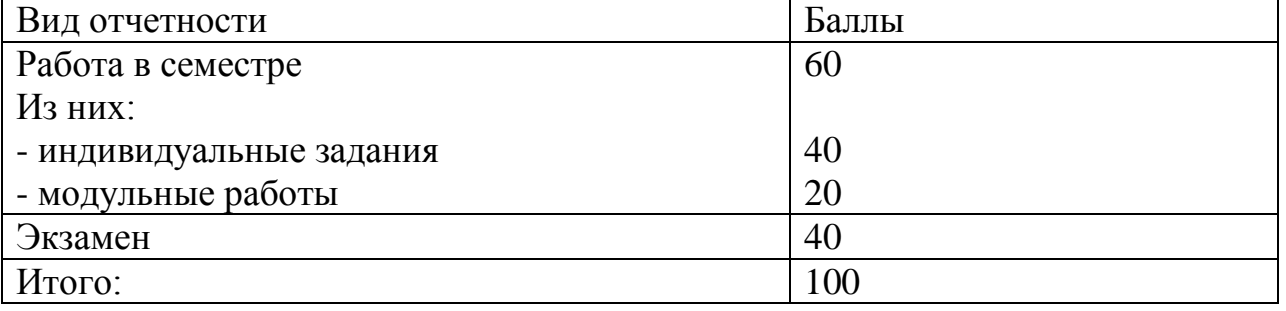

В университете действует следующая шкала пересчета рейтинговых баллов:

От 40 до 69 баллов – «удовлетворительно»;

От 70 до 84 баллов – «хорошо»;

От 85 до 100 баллов – «отлично».

#### **VII. Материально-техническое обеспечение**

Материально-техническая база необходимая и применяемая для осуществления образовательного процесса и программное обеспечение по дисциплине включает:

 специальные помещения (аудитории), укомплектованные специализированной мебелью и техническими средствами обучения, служащими для представления учебной информации в аудитории;

мультимедийное оборудование (ноутбук, экран и проектор);

 ПК для работы студентов в компьютерном классе с выходом в Интернет.

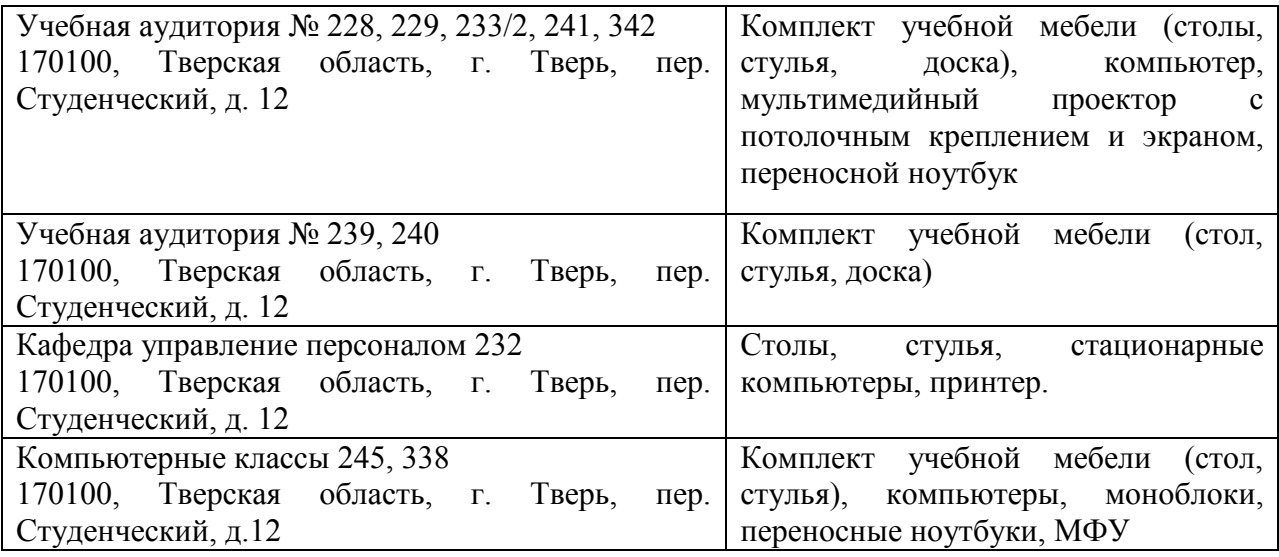

#### **VIII. Сведения об обновлении рабочей программы дисциплины**

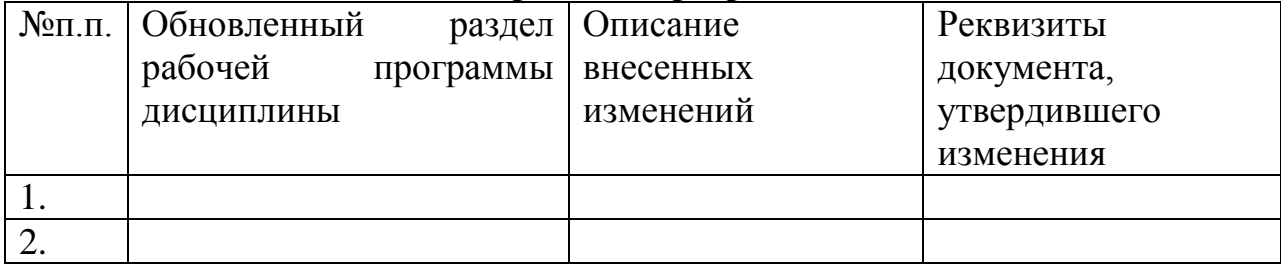